# Lecture 9 Pre-attentive attributes, gestalt, illusions

[Data visualization · 1-DAV-105](https://bbrejova.github.io/viz/) Lecture by Broňa Brejová

Acknowledgement: materials inspired by lectures from Martina Bátorová in 2021

#### Human visual perception

What happens when we look at the figure?

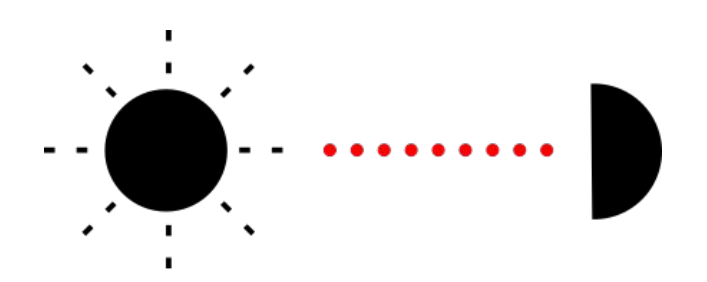

- The **light** from the screen / projector hits the retinas of our **eyes**
- Photoreceptor cells **transduce** (convert) this signal into nerve impulses
- In the brain:
	- detection of **basic features**
	- recognition of **patterns**
	- interpretation, assignment of **meaning**

#### Human visual perception

What happens when we look at the figure?

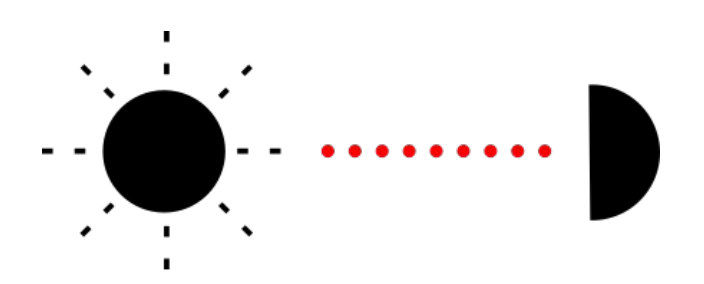

- The **light** from the screen / projector hits the retinas of our **eyes**
- Photoreceptor cells **transduce** (convert) this signal into nerve impulses
- In the brain:
	- detection of **basic features**
	- recognition of **patterns**
	- interpretation, assignment of **meaning**

**Today**: Detection of features and patterns, use for visualization

**Note:** Human visual perception is very good for detecting **motion** (danger/prey). This is relevant for animated visualization, but not covered today.

#### In which period of time was life expectancy higher in Slovakia than in Portugal?

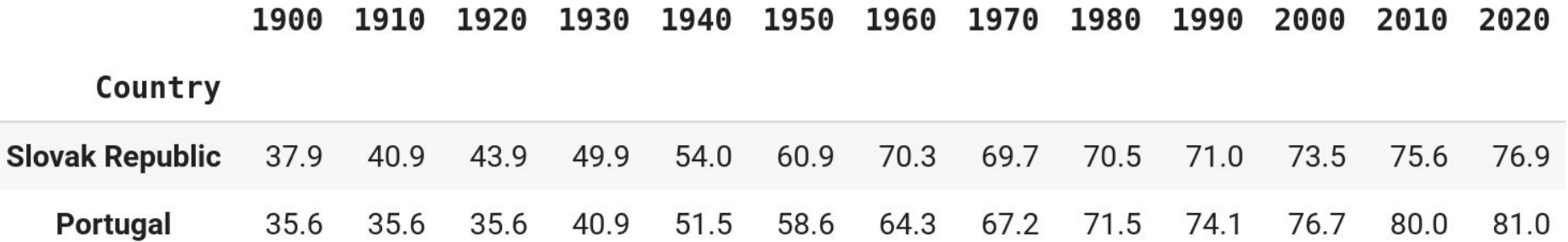

#### In which period of time was life expectancy higher in Slovakia than in Portugal?

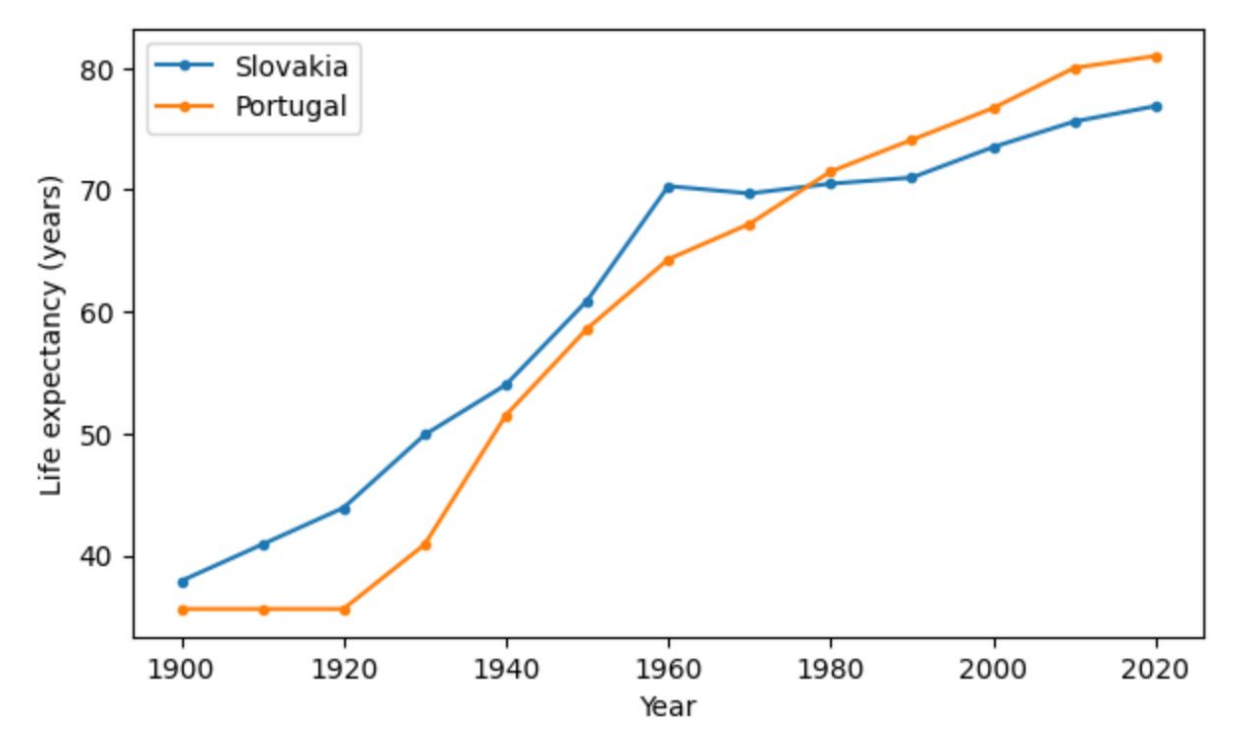

How many copies of digit six do you see?

What about now?

#### What about Slovakia vs Portugal in this table?

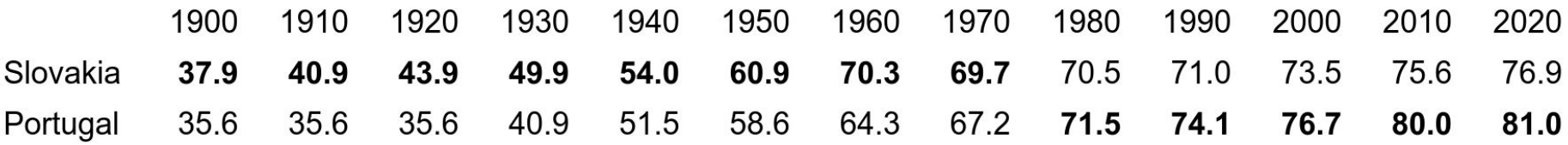

#### Pre-attentive attributes

- Features of the seen objects detected by our brain very **fast**
- Prior to and **without** the need of conscious **awareness**
- Brain uses them to **guide attention** / gaze to interesting parts of the scene
- Their correct use allows fast and effortless understanding of our visualizations

#### **Next:**

Examples of important pre-attentive attributes (form, color, position) following Few 2009

See also<https://www.csc2.ncsu.edu/faculty/healey/PP/>

#### Pre-attentive attributes: form

We can quickly distinguish one object that differs from the rest

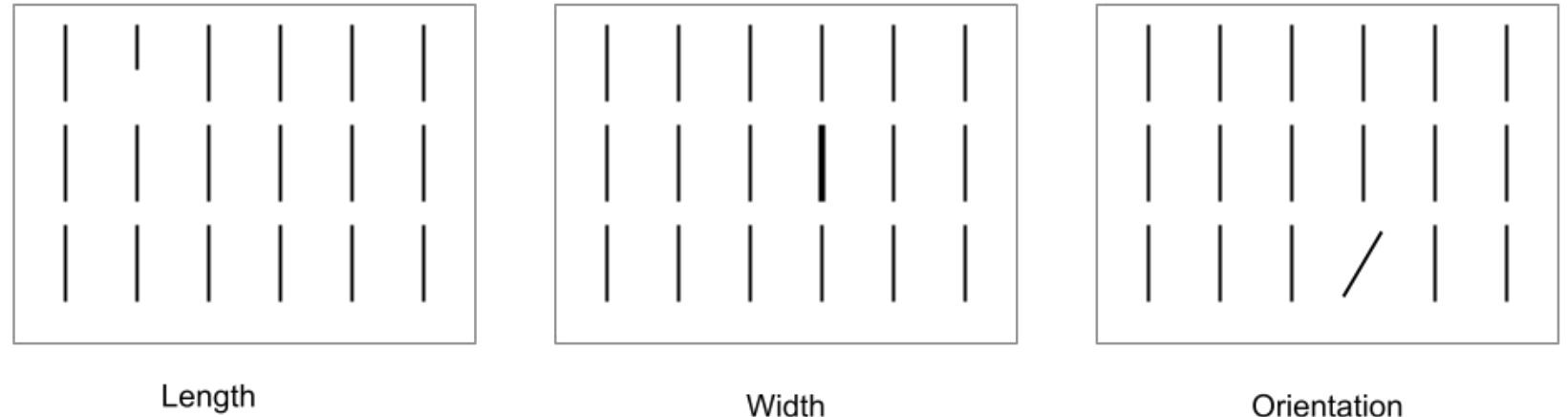

Length

#### Pre-attentive attributes: form

We can quickly distinguish one object that differs from the rest

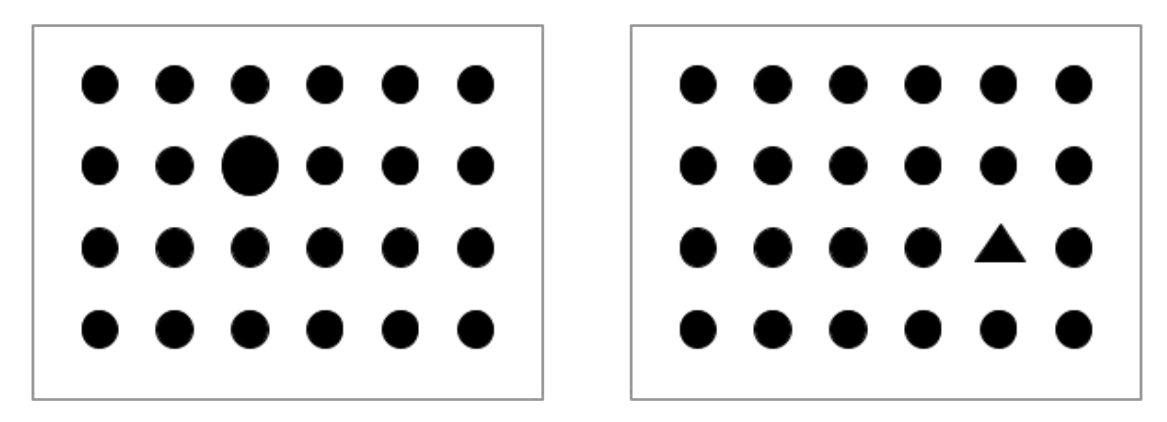

Shape

#### Pre-attentive attributes: color

We can quickly distinguish one object that differs from the rest

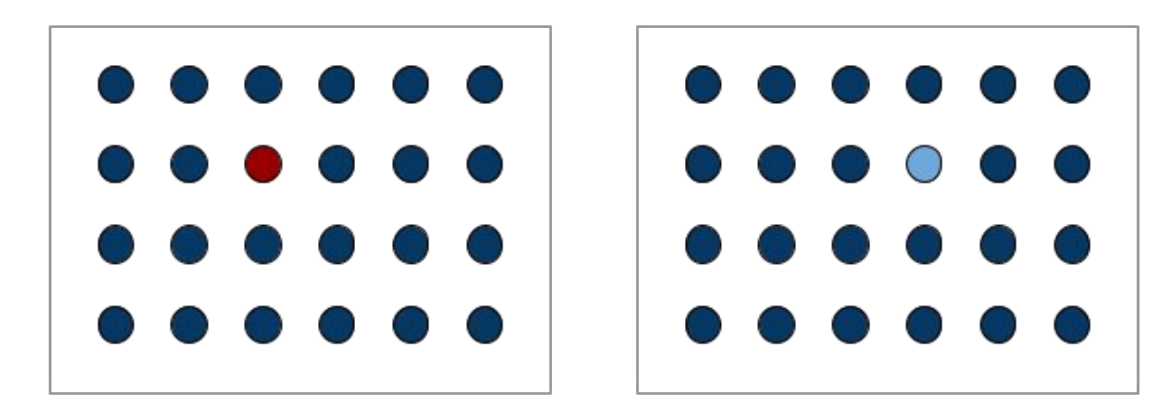

Lightness

#### Pre-attentive attributes: position

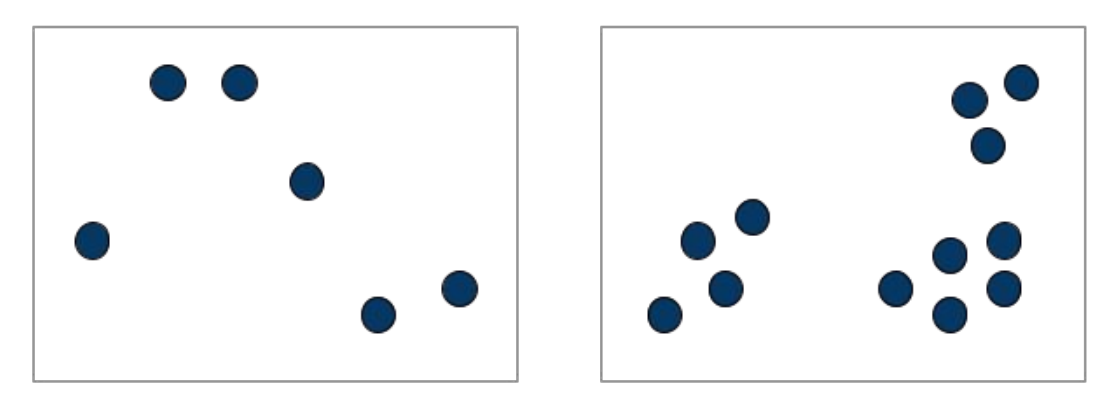

Groups

#### Hierarchy of graph elements

[Cleveland, McGill 1985](https://courses.ischool.berkeley.edu/i247/f05/readings/Cleveland_GraphicalPerception_Science85.pdf)

Experiments with volunteers of how well they **judge ratios** between values graphically encoded in different ways.

Not all pre-attentive attributes are equally good for **quantitative reasoning**.

#### Prefer elements on the left side for accuracy

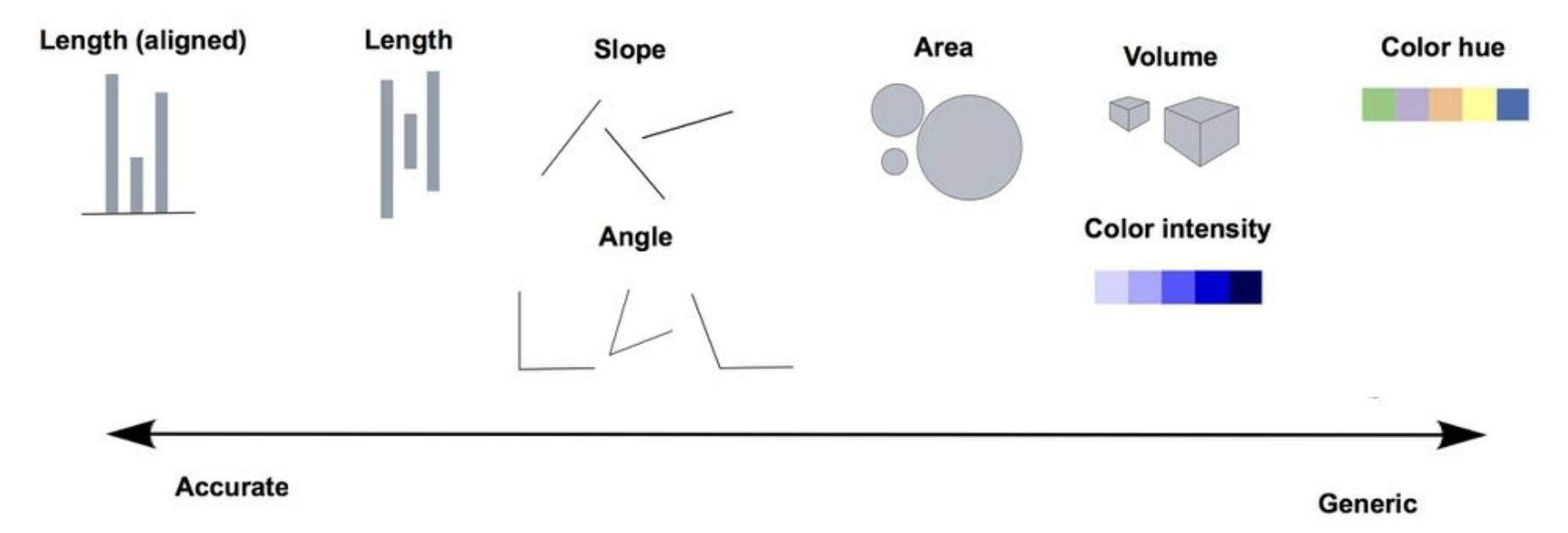

Based on<https://paldhous.github.io/ucb/2015/dataviz/week2.htm>

#### The same data with length / area / color / angle

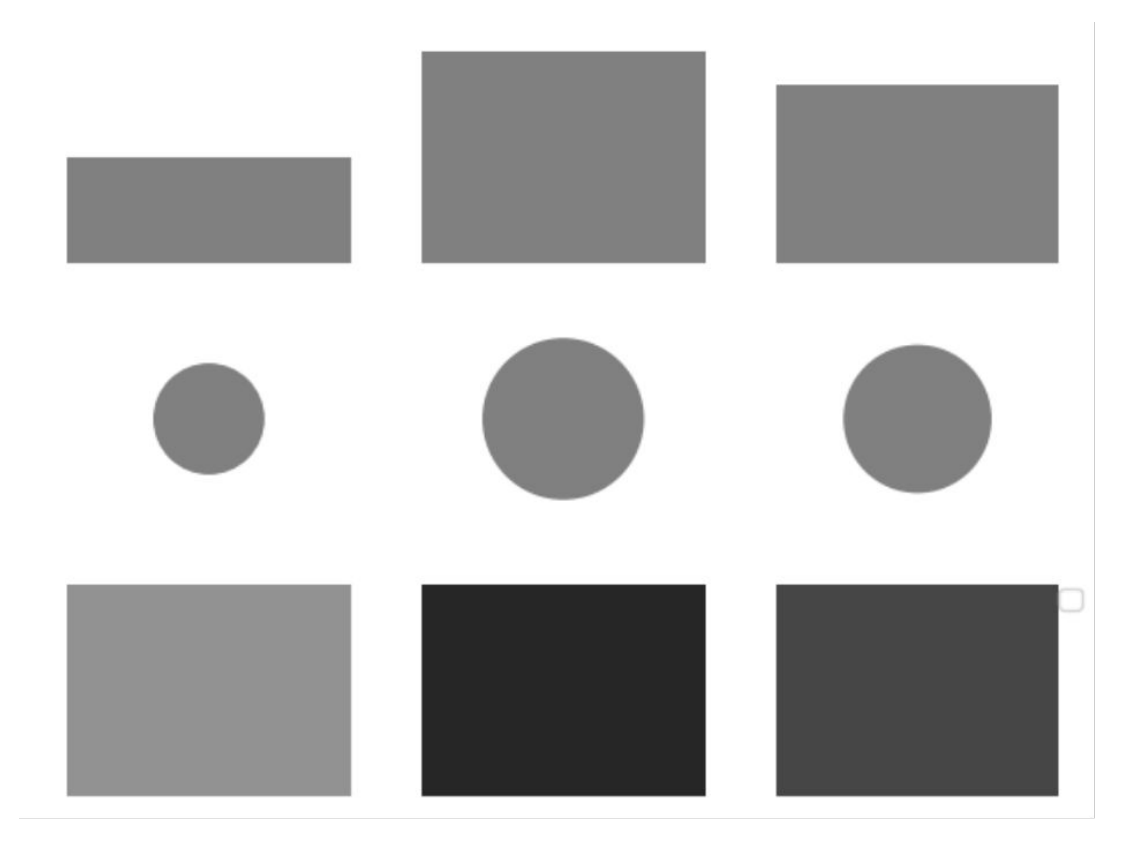

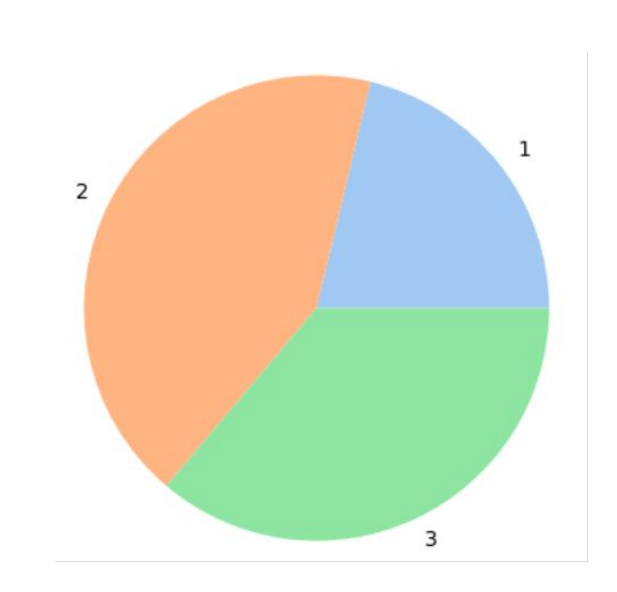

#### Chart selection tools

In lecture 3 and later, we have seen many types of graphs

Some websites list them based on variable type and purpose for easier selection:

- <https://www.data-to-viz.com/>
- https://extremepresentation.typepad.com/blog/2006/09/choosing a good.html

Let us look at some the suggestions from the first website in terms of the hierarchy of graph elements

#### From parts to the whole: gestalt

- Gestalt psychology (early 20th century, Austria and Germany)
- **Gestalt** means **pattern**
- Our brains group individual shapes into larger patterns
- The brain favors speed to precision (illusions, errors)
- It also favors symmetry and simplicity
- Several gestalt principles are relevant in data visualization

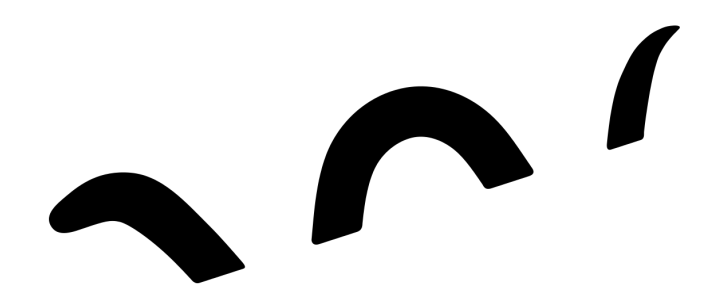

https://commons.wikimedia.org/wiki/File:Reification.svg

#### Principle of proximity

- Objects located close to each other are perceived as a group
- Good use of space in plots / tables / presentations can improve readability

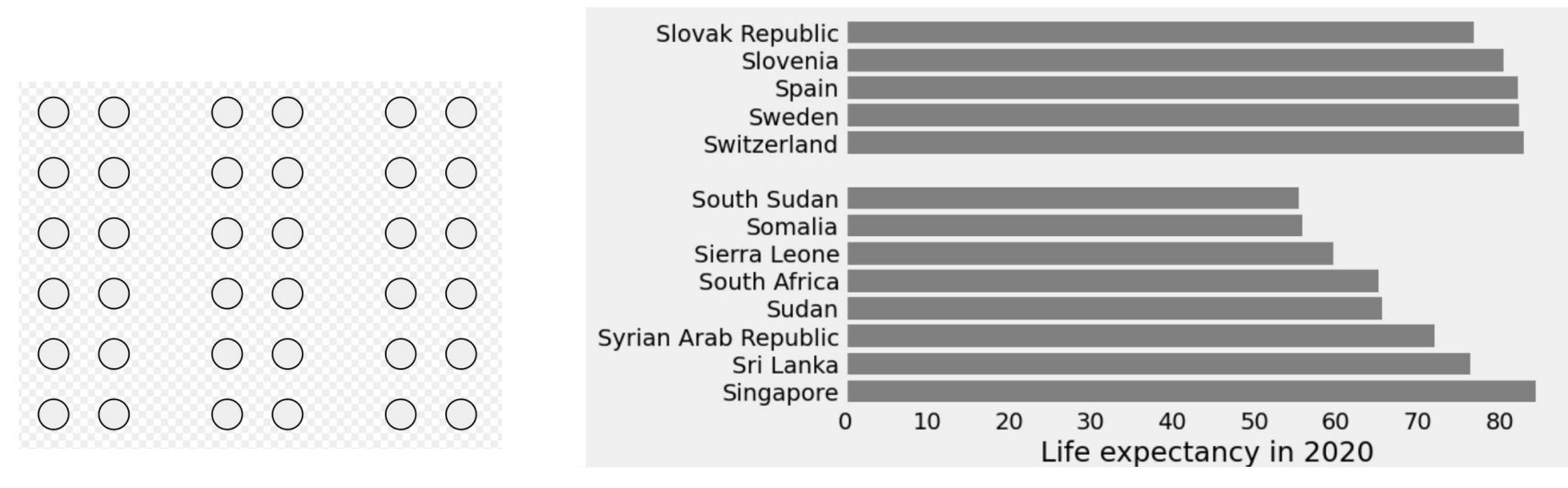

[https://commons.wikimedia.org/wiki/File:Gestalt\\_proximity.svg](https://commons.wikimedia.org/wiki/File:Gestalt_proximity.svg)

#### Principle of similarity

- Similar objects are perceived as a group even of not close by
- Various plots use color / shape to distinguish groups

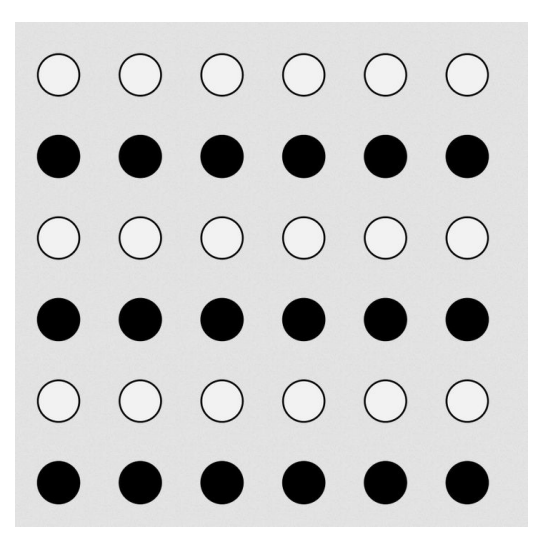

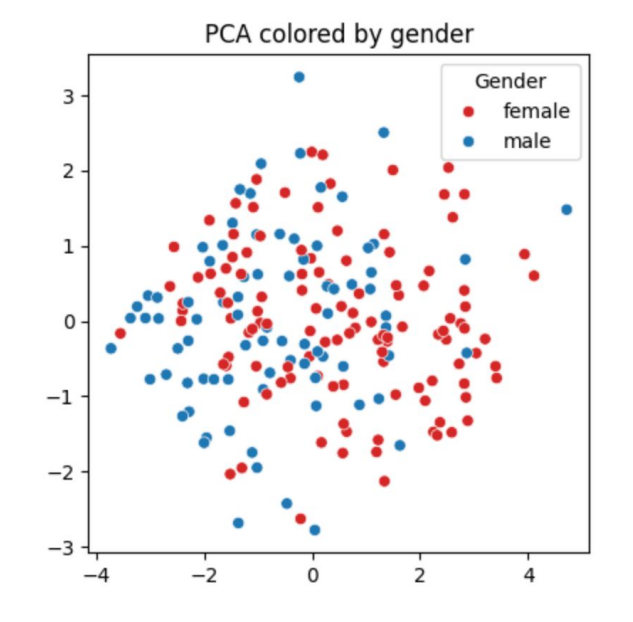

[https://commons.wikimedia.org/wiki/File:Gestalt\\_similarity.svg](https://commons.wikimedia.org/wiki/File:Gestalt_similarity.svg)

#### How are both principles used here?

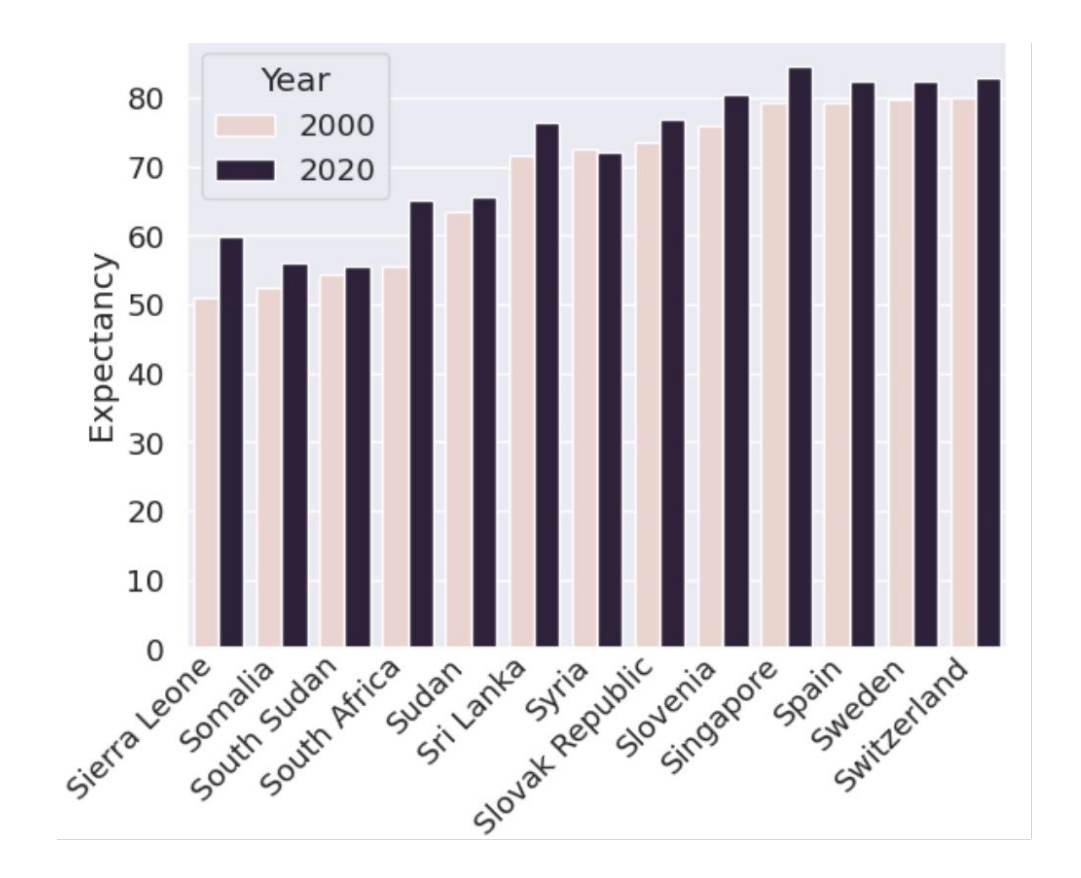

#### Example

separate legend vs marking lines with text in the same color

- using principles of proximity and similarity

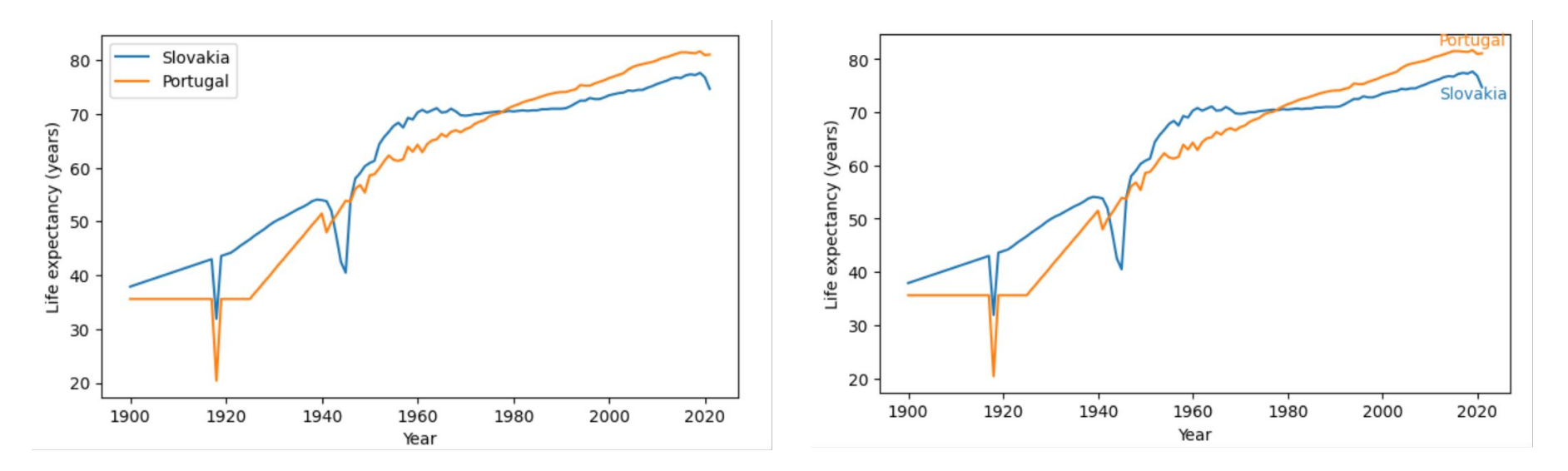

#### Principle of connection

- Connected objects are perceived to form a group
- Stronger than proximity and similarity
- Consider carefully when to use line graph vs. scatter plot

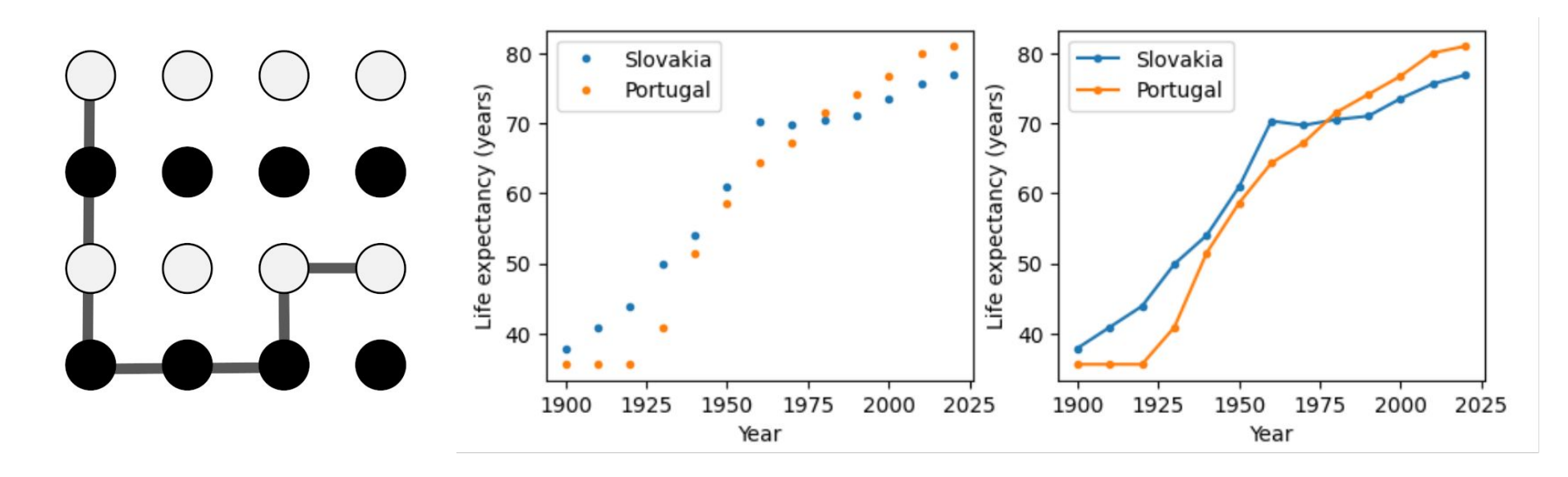

#### Principle of enclosure

- Enclosed objects are perceived as a member of the group
- Stronger than proximity and similarity
- Useful for highlighting in plots; little is enough (e.g. light background)

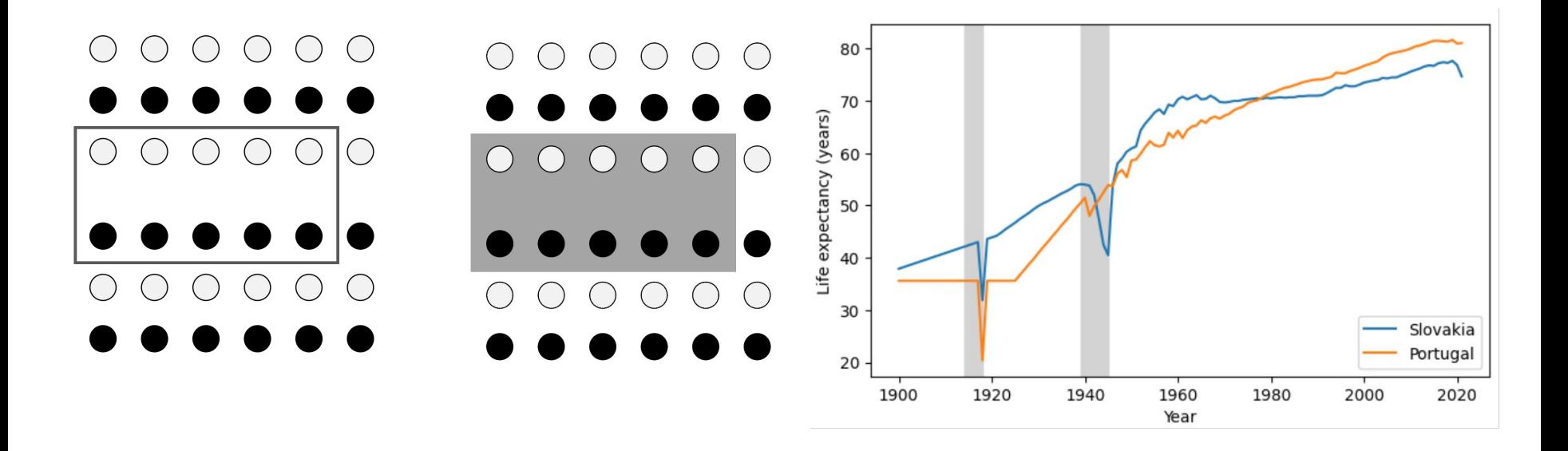

#### Principle of closure

- Our brain fills gaps in figures, connects interrupted lines
- Useful / dangerous when interruptions by design

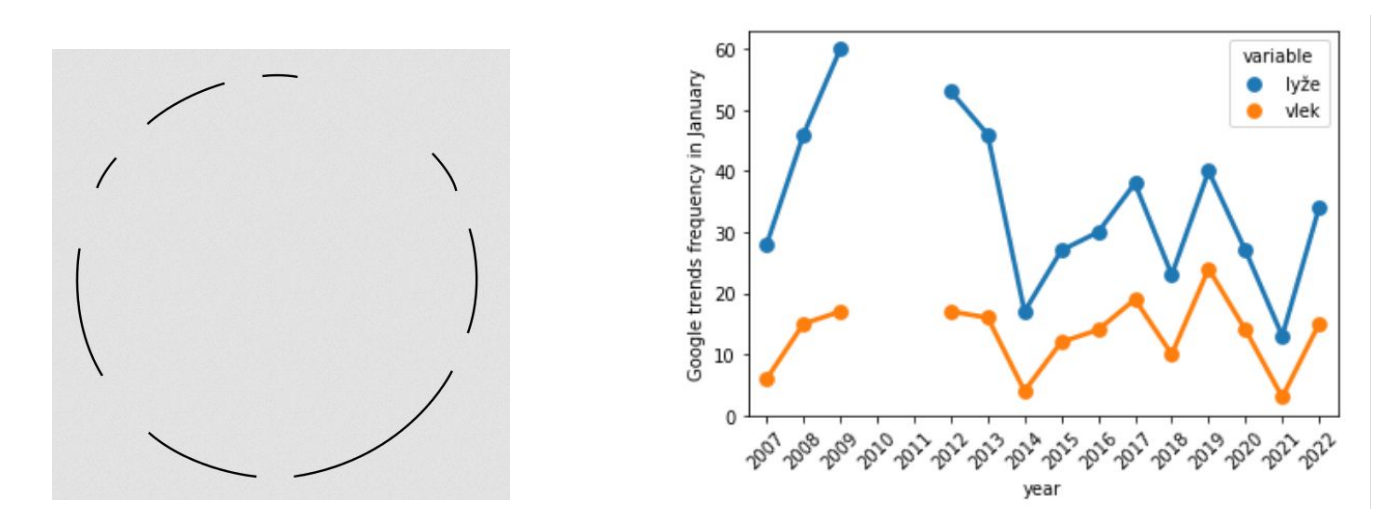

[https://commons.wikimedia.org/wiki/File:Gestalt\\_closure.svg](https://commons.wikimedia.org/wiki/File:Gestalt_closure.svg)

#### Principle of continuity

Smooth lines are easier to follow than angular and sharp

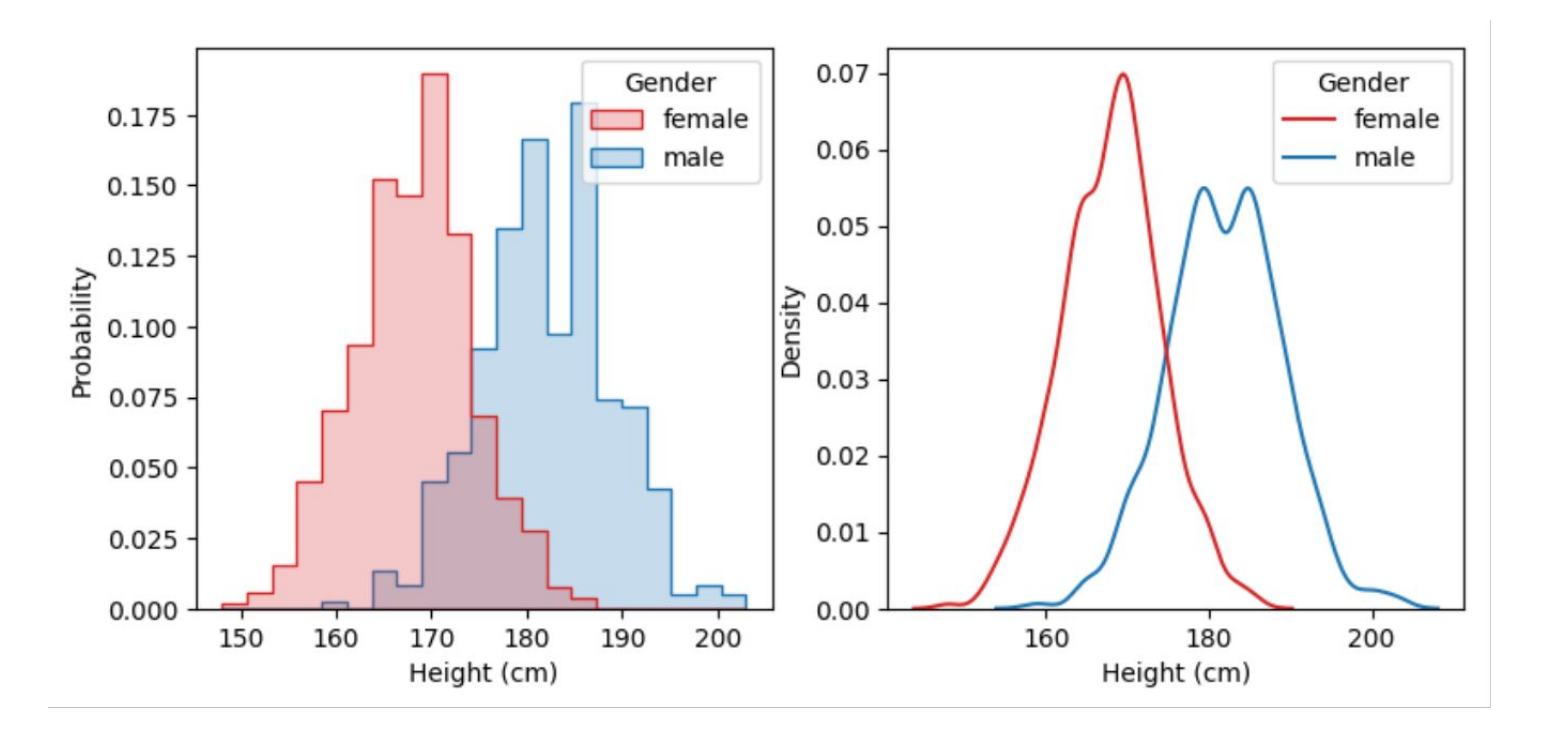

#### Frames not necessary, gestalt principles fills them in

(principles of closure and continuity)

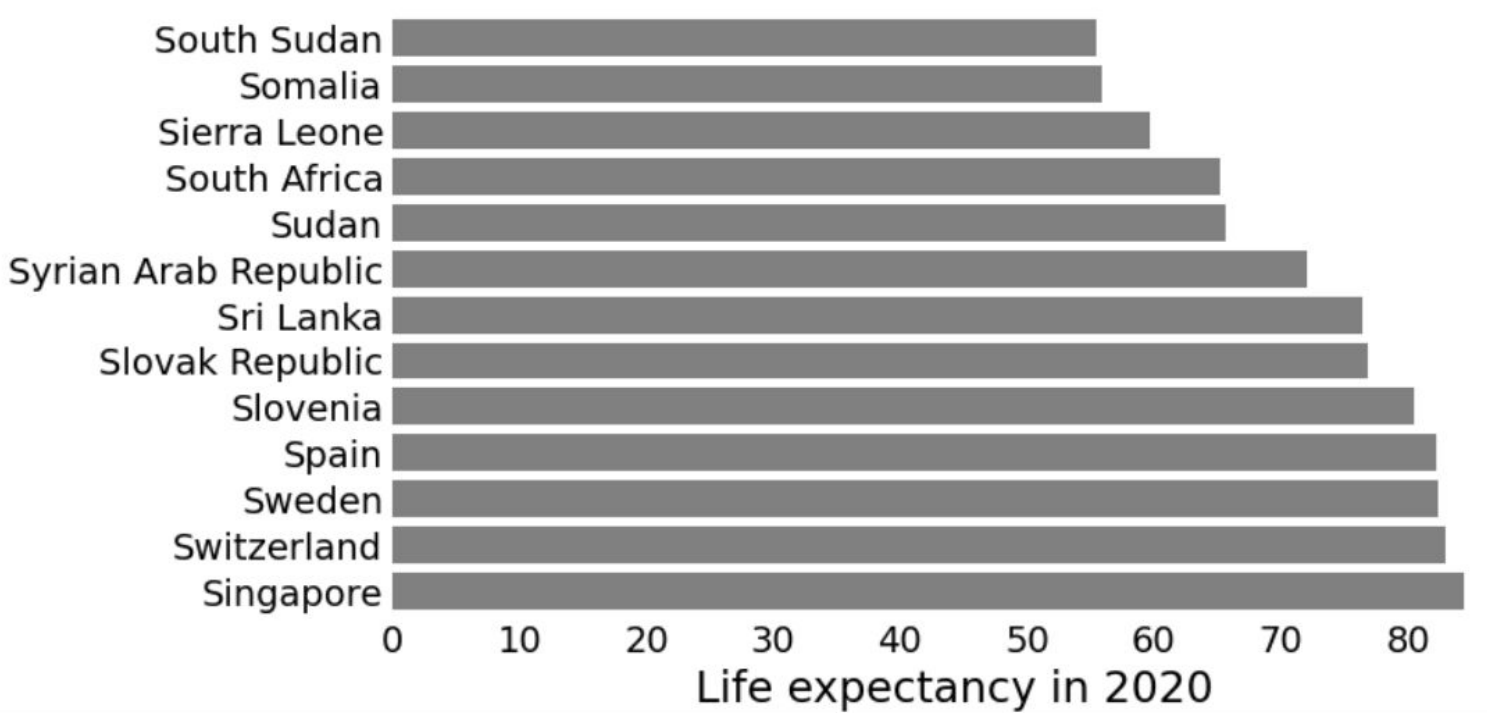

#### **Illusions**

- Fast visual processing leads to errors
- These are demonstrated by many optical illusions
- Beware not to create illusions in your plots

#### Illusions: length and size

Müller-Lyer and Ebbinghaus illusions

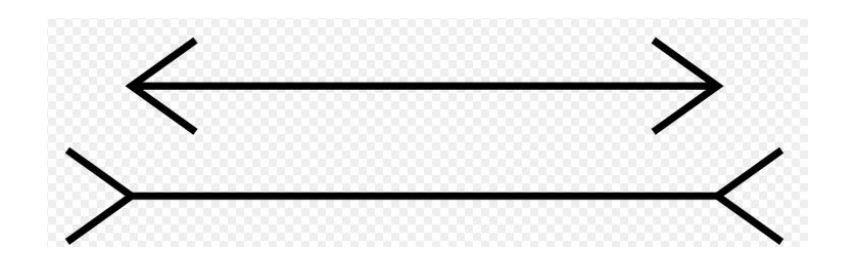

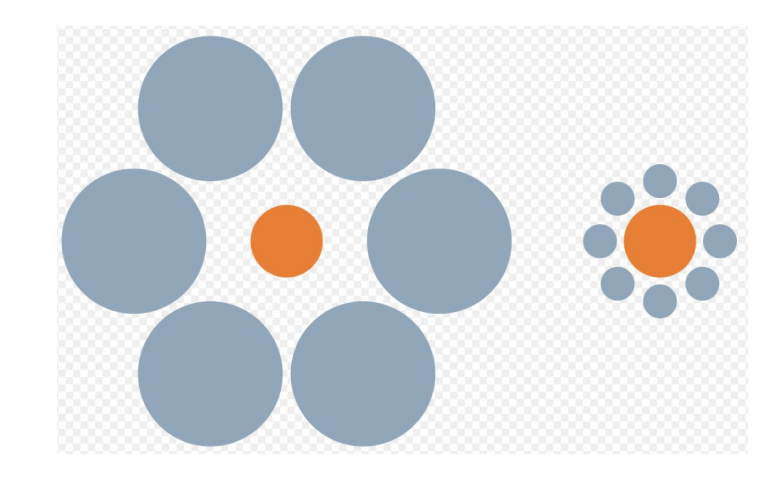

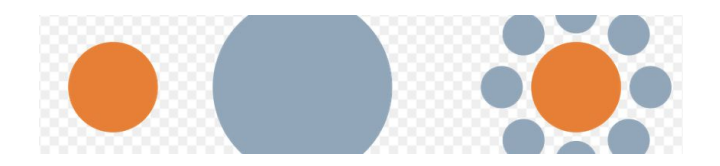

[https://commons.wikimedia.org/wiki/File:M%C3%BCller-Lyer\\_illusion.svg](https://commons.wikimedia.org/wiki/File:M%C3%BCller-Lyer_illusion.svg) <https://commons.wikimedia.org/wiki/File:Mond-vergleich.svg>

#### Illusions: length, perspective, spatial compensation

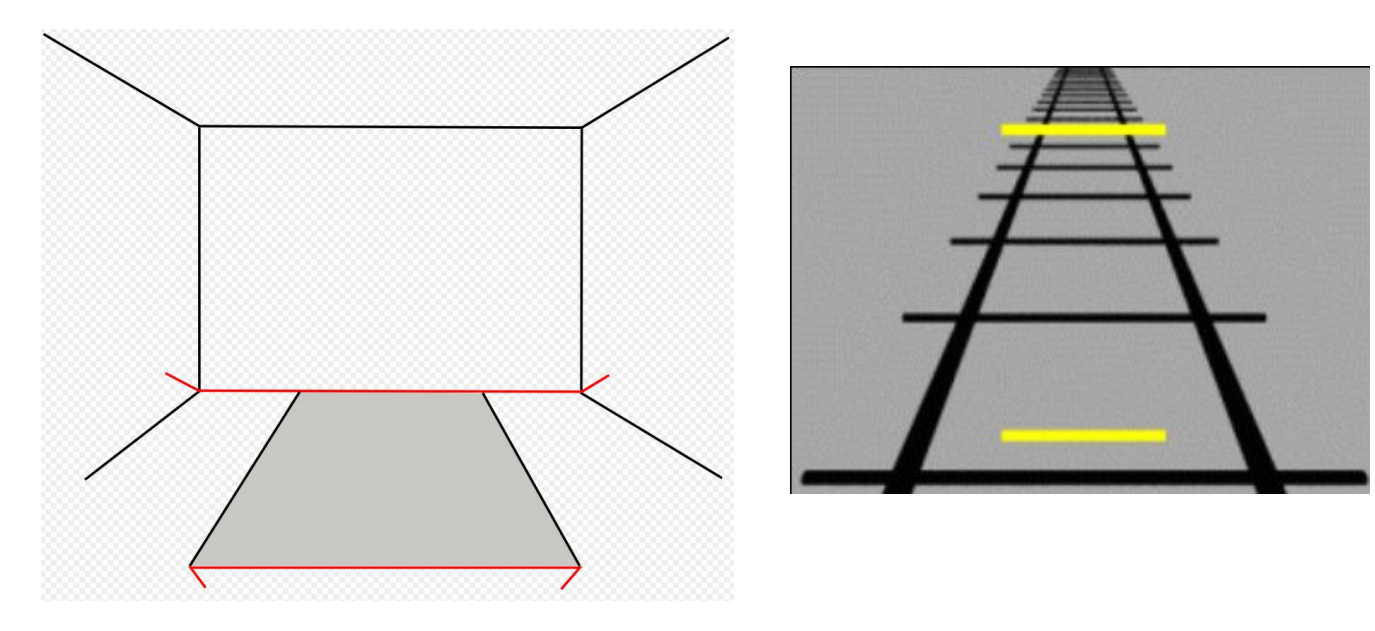

[https://commons.wikimedia.org/wiki/File:Mueller\\_lyer.svg](https://commons.wikimedia.org/wiki/File:Mueller_lyer.svg) [https://commons.wikimedia.org/wiki/File:Ponzo\\_illusion.gif](https://commons.wikimedia.org/wiki/File:Ponzo_illusion.gif)

#### Illusions: color

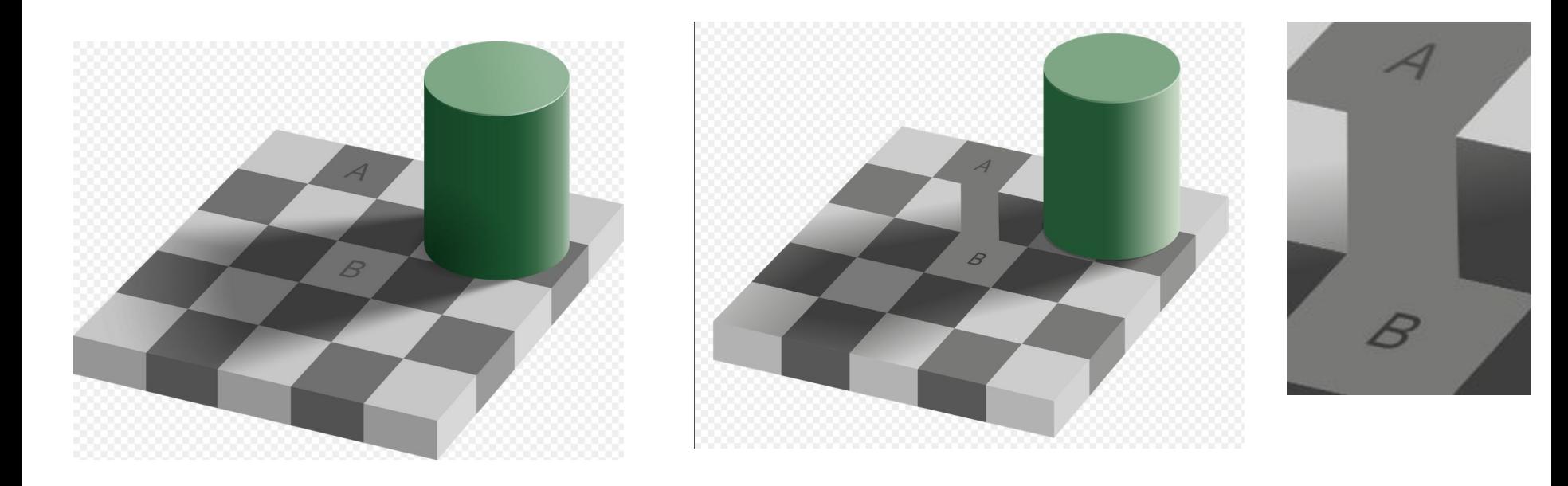

[https://en.wikipedia.org/wiki/File:Checker\\_shadow\\_illusion.svg](https://en.wikipedia.org/wiki/File:Checker_shadow_illusion.svg) [https://commons.wikimedia.org/wiki/File:Grey\\_square\\_optical\\_illusion\\_proof2.svg](https://commons.wikimedia.org/wiki/File:Grey_square_optical_illusion_proof2.svg)

#### Illusions: color

Mach bands: when bands touch, the edge effect exaggerates their difference

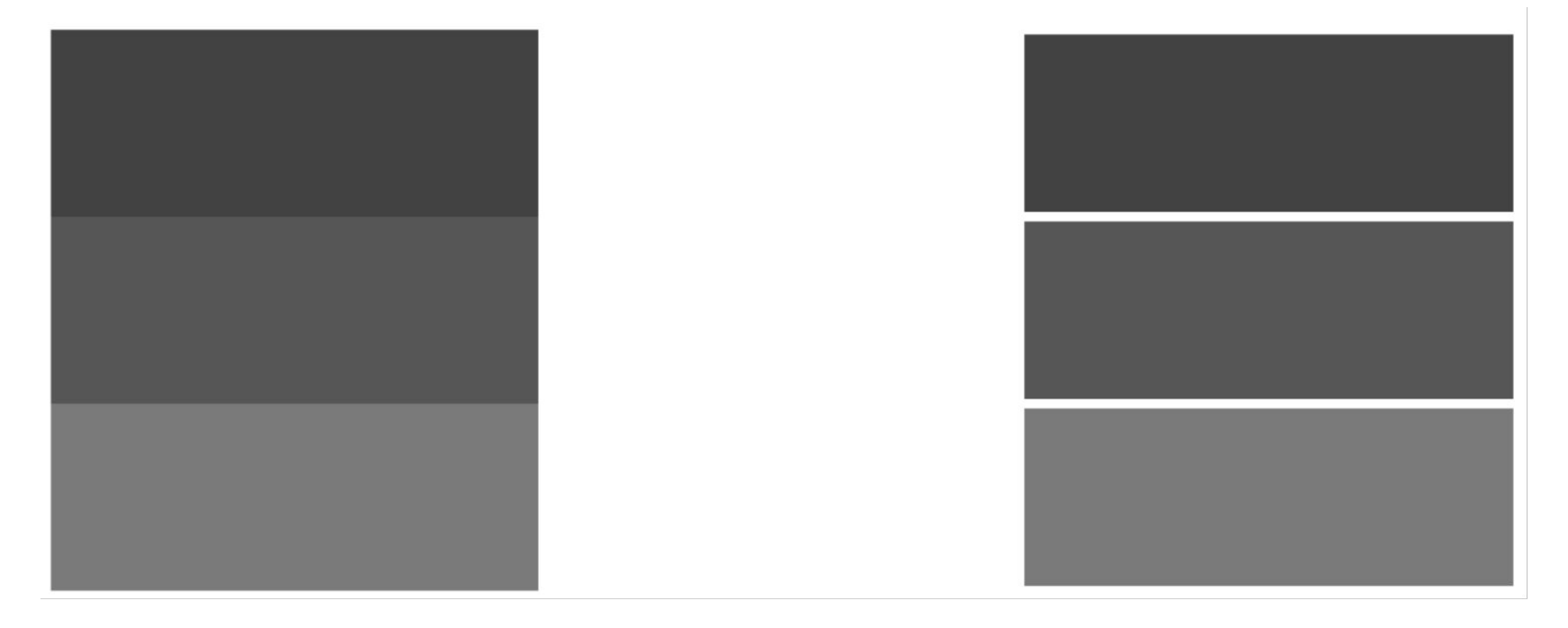

#### Illusions: color

In heatmap the perception of colors influenced by their surroundings

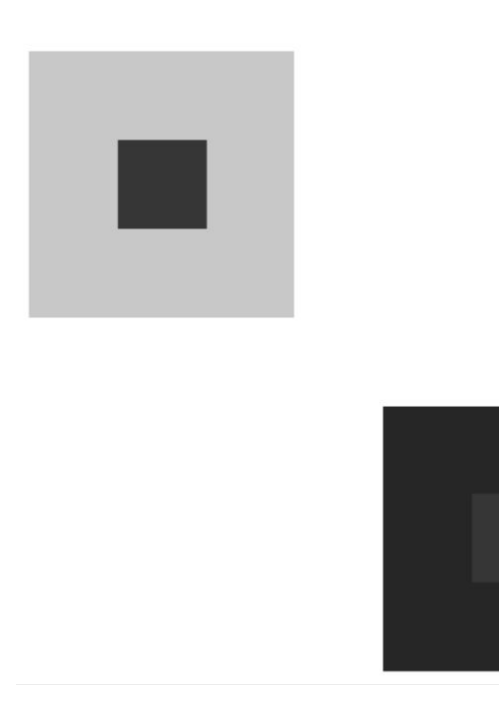

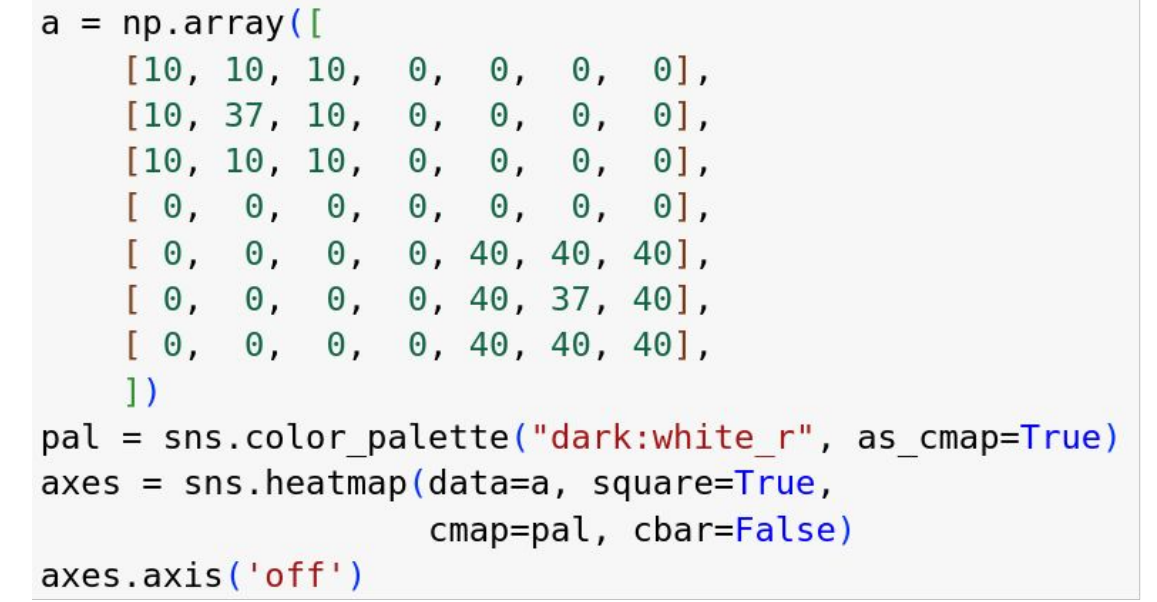

#### Working memory

- **Iconic memory:** extremely short-term (<1s), simple pre-attentive processing
- **Visual short-term memory:** many seconds, but very small capacity (only 3-5 items)
- **Long-term memory:** store and recall selected information

Since working memory is small, looking at a plot with many colors requires back-and-forth between legend and plot

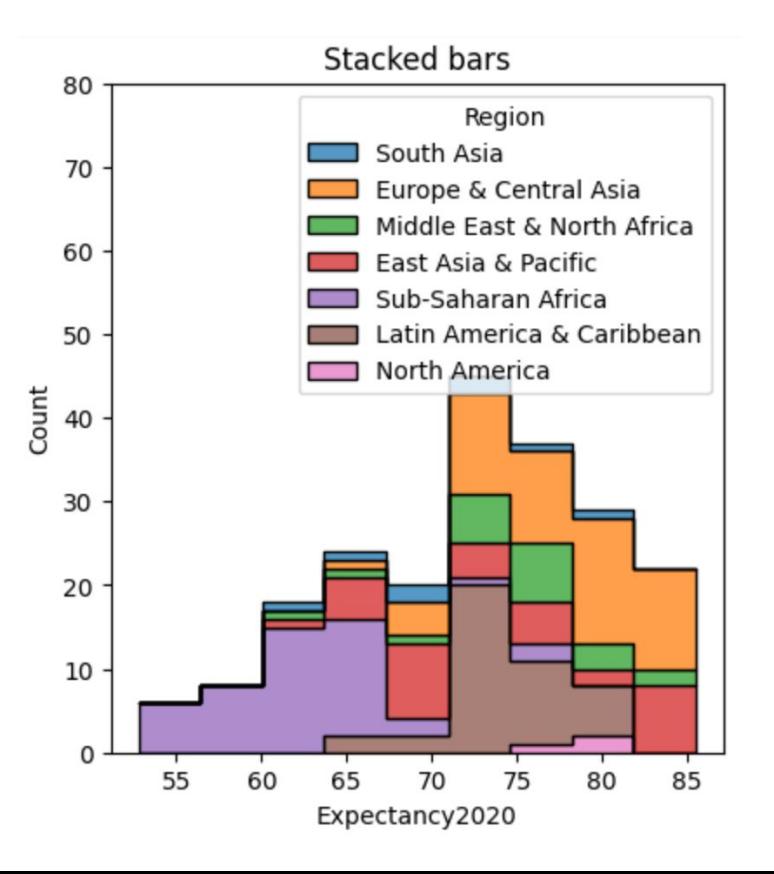

#### Chart and table junk

- **Chart junk**: elements of plots not necessary to convey information
- They unhelpfully catch our attention through pre-attentive attributes
- Most visualization can be improved by simplification
- Some redundancy can be useful

Nice visualizations of the simplification process:

- <https://www.darkhorseanalytics.com/blog/data-looks-better-naked>
- Also [tables](https://www.darkhorseanalytics.com/blog/clear-off-the-table), [maps](https://www.darkhorseanalytics.com/blog/data-looks-better-naked-maps-edition) and the unpopular [pie charts](https://www.darkhorseanalytics.com/blog/salvaging-the-pie)

### Summary

- **Pre-attentive attributes** are processed by our brains very fast
- Choosing the right attributes from the **hierarchy** allows accurate quantification
- Principles of **gestalt** describe how the brain connects part to the whole
- The brain can also make errors in visual processing as seen in **illusions**
- Removing **chart junk** concentrates our attention to the important elements

#### Additional sources

- [Utilizing Gestalt Principles to Improve Your Data Visualization Design](https://vizzendata.com/2020/07/06/utilizing-gestalt-principles-to-improve-your-data-visualization-design/)
- <http://daydreamingnumbers.com/blog/gestalt-laws-data-visualization/>
- Albert Cairo: The Functional Art
- C.N. Knaflic: Storytelling with Data
- Stephen Few: Now You See it

## Visualizing text data

#### Visualizing text data

Working with natural text is difficult

- Complex grammar, ambiguous meaning, synonyms, etc.
- Lot of machine learning research
- Nonetheless sometimes simple statistics on frequencies of words or groups of words can be useful
- Usually we remove *stop words* (frequent words such as "and", "is"...) and apply *lemmatization* (convert inflected words to canonical form, such as "seen" -> "see")

#### Word clouds

[https://commons.wikimedia.o](https://commons.wikimedia.org/wiki/File:State_of_the_union_word_clouds.png) [rg/wiki/File:State\\_of\\_the\\_uni](https://commons.wikimedia.org/wiki/File:State_of_the_union_word_clouds.png) [on\\_word\\_clouds.png](https://commons.wikimedia.org/wiki/File:State_of_the_union_word_clouds.png)

#### State of the Union Address, 2002 vs. 2011

afghanistan act allies **american** attack best budget children **Citizens** camps coalition **CONGTESS** continue COFPS COUNTY create danger depend destruction develop economy encourage enemies evil extend fight free freedom government health help history home homeland hope increase islamic **JODS** join lives mass military moment **months nation** opportunity peace **people** police power protect rebuild regimes resolve retirement **Security** states tax terror terrorists thank thousands together tonight training true **united** War ways **Weapons** women Work workers **WOrld** 

afghan ago already **american** behind believe best better building **business** Care century challenge chance change child children clean **college** company compete **COUDTERY** create Cuts deficit democrats different don done dream economy education energy family future generation give goal **government** health help home idea innovation internet invest  $10DS$ laughter **aw** nation live life money passed people percent possible projects **Tace** reform republicans research responsibility schools **spending** states step students success support sure **tax** teachers technology things together tonight troops willing win WOrk workers world years

President Bush, January 29, 2002

President Obama, January 25, 2011

#### Word clouds

- Display the most common words from a text
- Size of words grows with frequency
- Arranged to be visually pleasing
- [Not the best option](https://getthematic.com/insights/word-clouds-harm-insights/) for understanding/comparing word frequencies
- You can also display word frequencies using **bar graphs** and other plot types

#### Tag cloud

- Endings of German city names typical for individual regions
- Combination of a word cloud and map
- Figure from [Reckziegel et al 2018](http://ieeexplore.ieee.org/abstract/document/8320795)

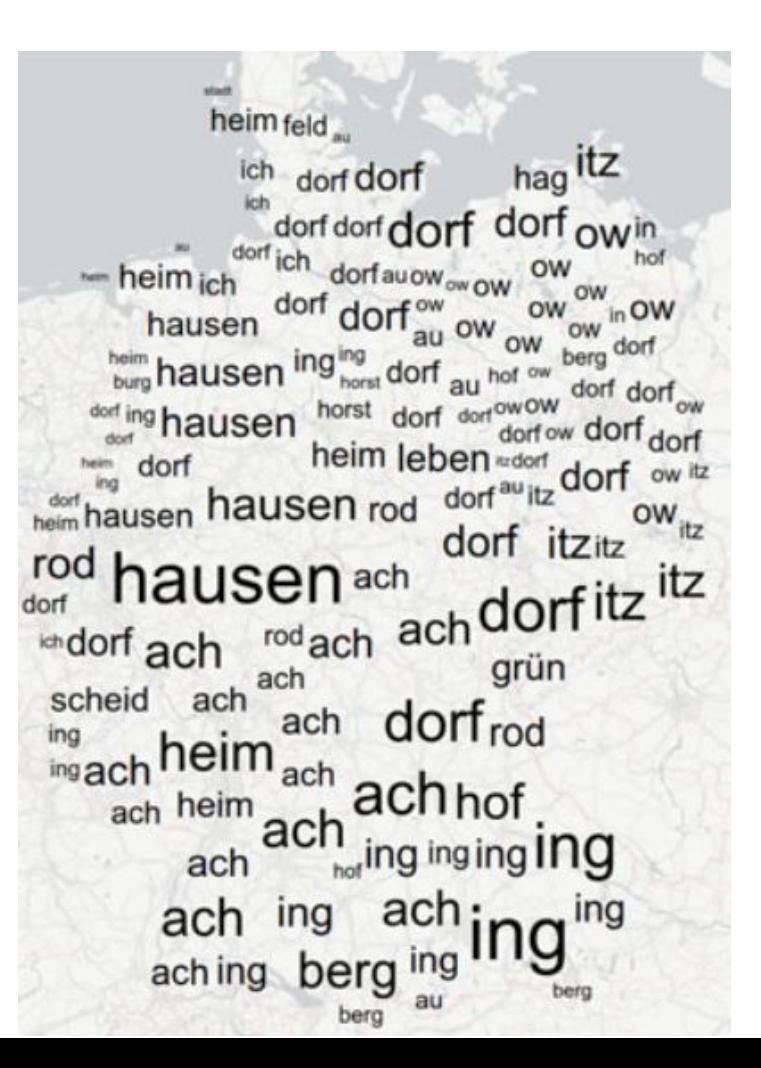

#### Word tree

Shows with words most often follow or precede a given word using a hierarchy

Text: [Introduction](https://en.wikisource.org/wiki/The_Origin_of_Species_(1872)/Introduction) to The Origin of Species by Charles Darwin, 1859, 1872

[Figure source](https://www.jasondavies.com/wordtree/?source=1c717cae76b39ad5c0078b70ca918c32&prefix=species&reverse=1&phrase-line=0)

emed to throw some light

ral conclusions that I have

his excellent judgment. In considering

aining as yet unexplained in regard to

iting by his selection successive slight variations. I will then pass on to

on

the origin

of

that

each

an can be changed and perfected into a highly developed being or into

cal succession, and other such facts, might come to the conclusion

ntly entertained, and which I formerly entertained - namely, that

acknowledged varieties of any one species are the descendants of

s, applied to the whole animal and vegetable kingdoms. As many

tly entertained, and which I formerly entertained - namely, that

ions of the many beings which live around us. Who can explain why one t species, in the same manner as the acknowledged varieties of any

uccession, and other such facts, might come to the conclusion that species had not uccession, and other such facts, might come to the conclusion that species had not

he mutual relations of the many beings which live around us. Who can explain why

called the same genera are lineal descendants of some other and generally extinct

#### species

#### Phrase nets

Phrases of type "X of Y", X connected to Y in a graph; source [van Ham et al 2009](https://ieeexplore.ieee.org/iel5/2945/5290686/05290726.pdf)

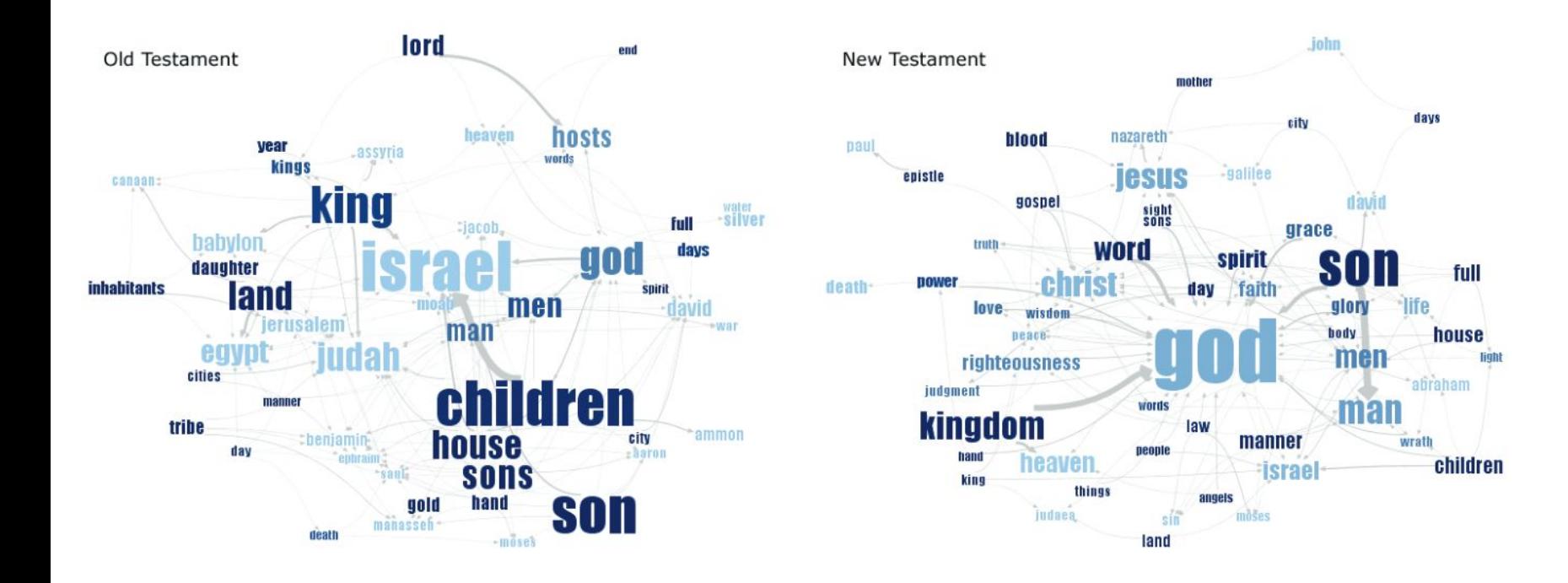

#### Text visualization: additional sources

- Courses Data management (2L), Principles of Data Science (3Z)
- Text visualization browser<https://textvis.lnu.se/>
- [Lecture from Univ. of Washington](https://courses.cs.washington.edu/courses/cse512/15sp/lectures/CSE512-Text.pdf)
- [Drawing Elena Ferrante's Profile:](https://www.research.unipd.it/retrieve/e14fb26a-f8e6-3de1-e053-1705fe0ac030/2018_Tuzzi_Cortelazzo_PUP_Ferrante_9788869381300.pdf) Finding out who is Elena Ferrante, bestselling Italian author (My Brilliant Friend) by comparing word frequencies etc. (see e.g. page 100)